# 計算物理学II (第6回)

今回の内容

- •前回の復習(変数・代入文・四則演算・ループ・組込関数)
- 西己歹儿
	- 変数を複数並べたもの。ベクトルや⾏列を表現
- if $\overline{\chi}$ 
	- プログラムは上から順番に一文ずつ実行するが、if文によって特定の条 件を満たしたときだけ実⾏することが可能。
	- do⽂(for⽂)と組み合わせて使うことで条件が満たされるまで繰り返す、 などの制御も可能。
- 詳細は講義資料の⽂法のまとめを参照

コーディングの環境について

- ホームディレクトリ以外で作業してください。 • 新しいファイルができたかどうかがlsで探しにくくないですか。
- emacsは&をつけて実⾏、書き終わっても終了しない
	- コンパイルが一回で成功することはなかなかありません。
	- 端末とemacs両⽅を常に使えるようにしておくと効率があがります。
- emacs起動後 **C-x 1**でウィンドウ領域全部を使えます。
- emacsでコードを修正したら保存(**C-x C-s**)
- emacsで新しいファイルを開く場合は**C-x C-f**、その後ファイル名を⼊ 力)

コーディングの環境について

- •最近実行したコマンドは"↑"キーを複数回押すとたどれます。
	- コンパイル、実行は通常何度も行いますので毎回gcc/gfortranを入力する必要 はありません。
- 端末やemacsは複数起動できます。
	- サンプルを⾒ながら書く場合はサンプルもemacsで開くとよいです。
- emacs上でTabキーを押すと補完・字下げをしてくれます。
	- Fortran: end do, end programなどの入力時にはendまで入力してTabキー
	- 字下げが正しく行われない場合は手前で文法ミスがある可能性があります。

### プログラムの基本構造

#### Fortran

 $\mathcal{C}$ 

program プログラム名

宣言部 (implicit none宣言、変数宣言)

実行部

end program プログラム名

プログラム名は英字から始まる適当な名前

#include<ヘッダファイル名.h> int main(){ 宣言部 (変数宣言など) 実⾏部 (計算など) }

プログラムはmain関数として実⾏される。 ヘッダファイルにはプログラム内で ライブラリ関数などを⽤いる場合に読み込む。 数値計算で必要となるのは stdio.h,math.h,stdlib.h,complex.hなど

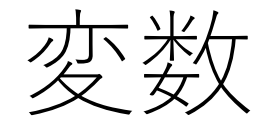

- 変数:数値・⽂字などのデータを格納する領域。名前をつけて区別。
- 型があり、FortranやCでは宣⾔部で全ての型を明⽰的に指定する

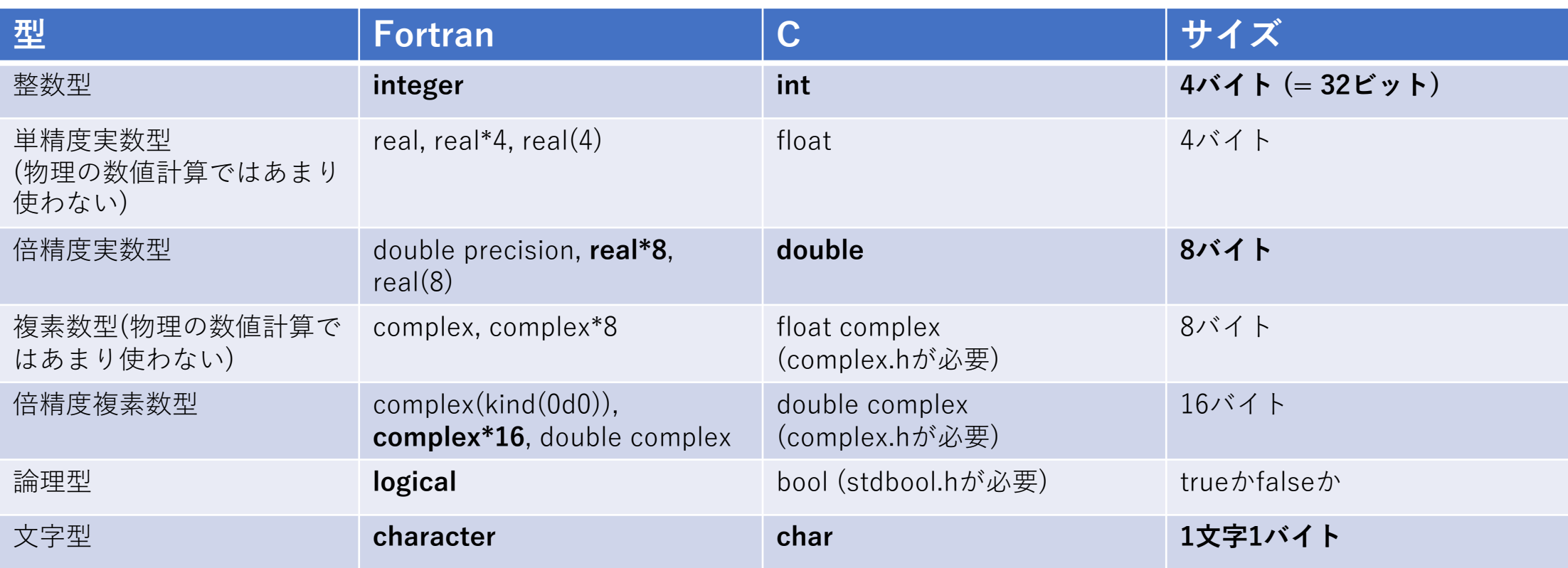

太字はよく使うもの。 変数名:英数字とアンダーラインが使える。英字から始まる

### 四則演算と代入文

- •数学の=(イコール)は左辺と右辺が等しいことを表すが<br>- プログラムの=は**右辺の計算結果を左辺の変数に代入する**、の意味
- 四則演算は +, -, \*, /
- 累乗は Fortranでは\*\* で表す。Cにはない (何度も掛けるか、数学関数の powを使う)
- **同じ型同⼠の演算は同じ型になる。**
- 整数と実数の演算→実数、実数と複素数の演算→複素数

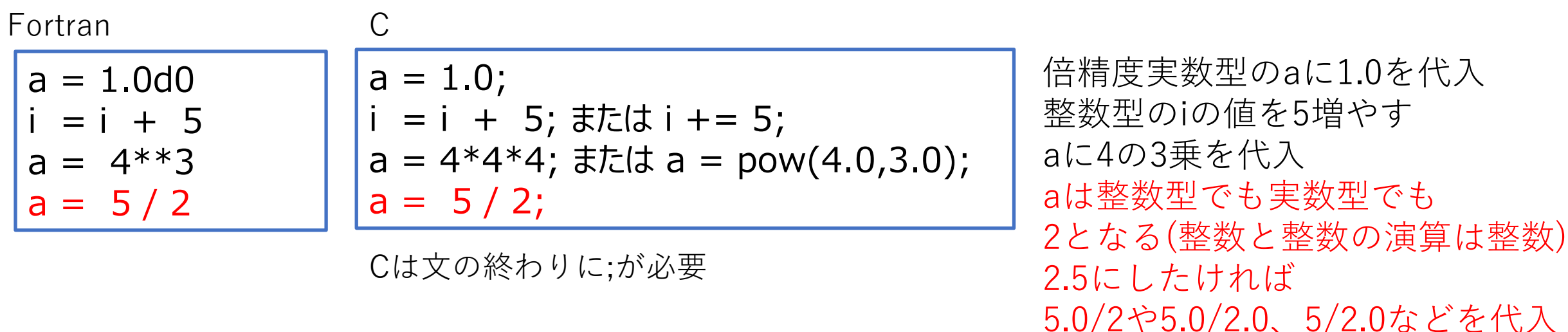

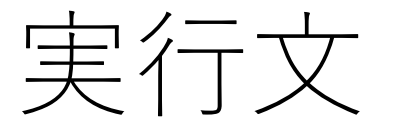

• プログラムの実行文は上から順番に一行ずつ実行される(重要)

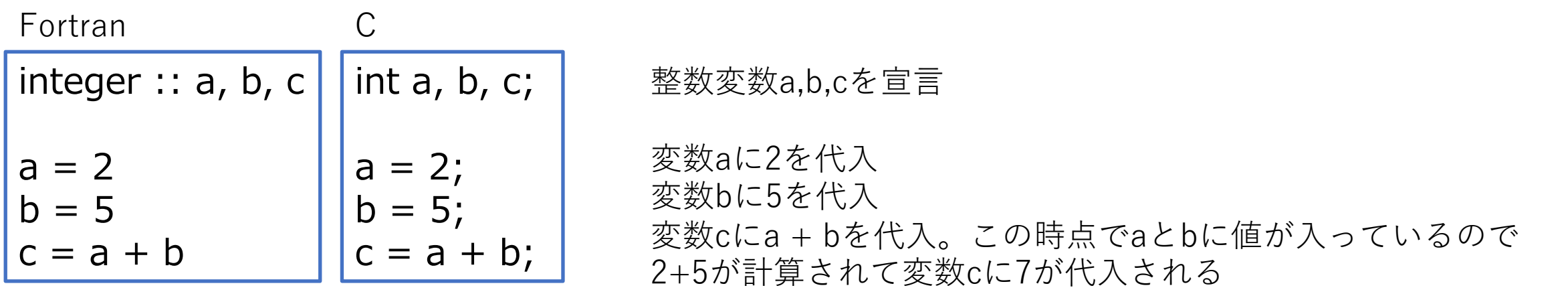

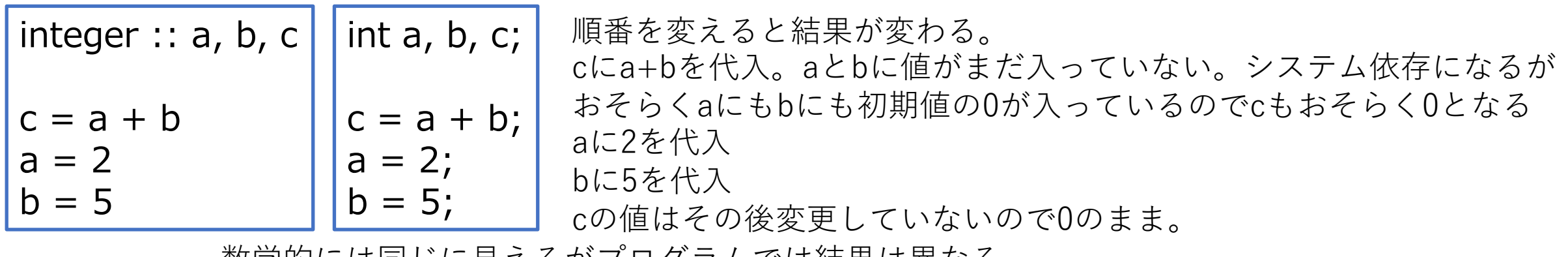

数学的には同じに⾒えるがプログラムでは結果は異なる。 プログラムを書くときは**右辺に使う変数に値が⼊っているかを確認**しながら書く

ループ(doループ/forループ)

- 実行文は上から一行ずつ実行するのが原則だがよく使う例外は2つ(ループ、条件文)
- doループ(Fortran): do~end doで囲まれた領域をカウンタを変えて繰り返し実行
- forループ(C) **for( 式1(実⾏⽂); 式2(条件⽂); 式3(実⾏⽂)){繰り返し⽂}** 
	- 式1を実行(初期化)、式2の条件を判定、満たされていれば繰り返し文を実行
	- 式3を実⾏してから式2の条件判定に戻る

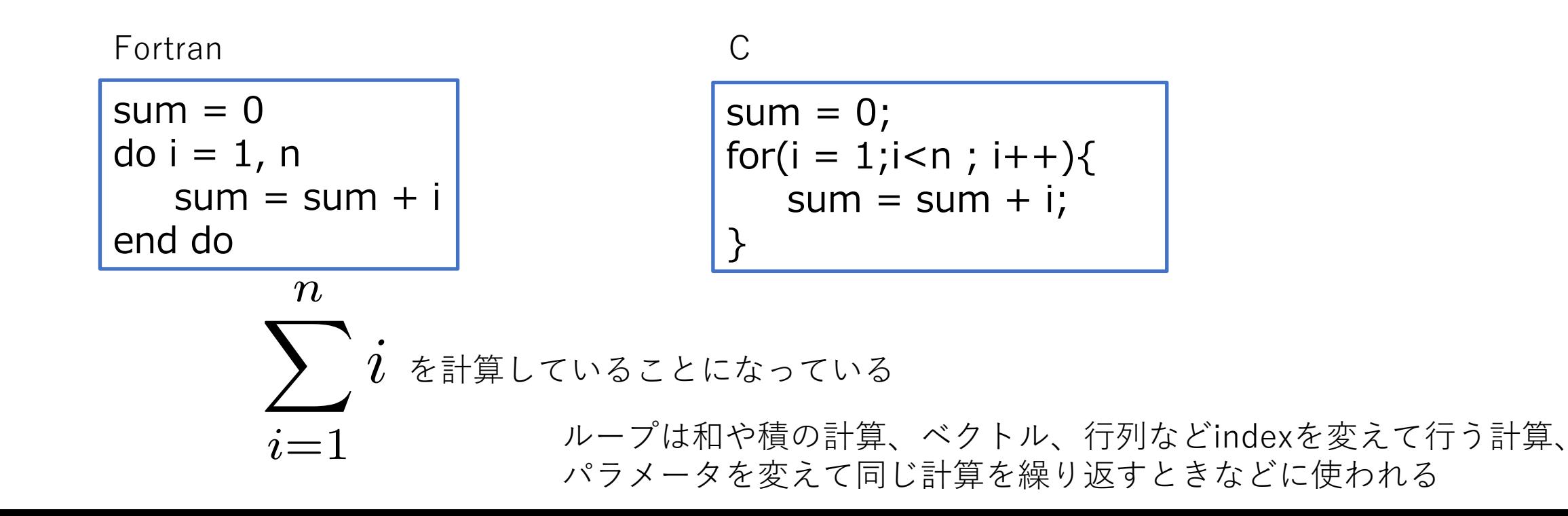

標準⼊出⼒

• 標準⼊⼒(キーボードからの⼊⼒)

scanf("%d", &var):

scanf("%lf %lf", &var1, &var2);

C⾔語では⼊出⼒の型を明⽰する必要がある %d:整数型、%lf倍精度実数型 scanfのときには変数名の前に&をつける (変数のアドレス)

• 標準エラー出⼒(画⾯への出⼒)

• 標準出⼒(画⾯への出⼒)

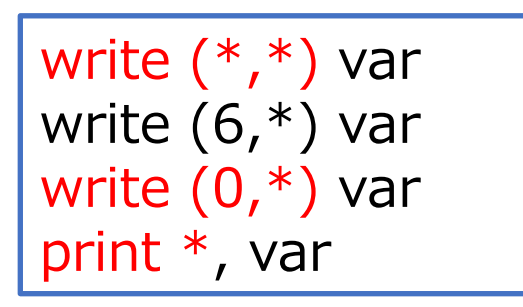

read  $(*,*)$  var

read  $(5,*)$  var1, var2

Fortran C

printf("%d", var); printf("var $1 = \frac{9}{6}$ f, var $2 = \frac{9}{6}$ f¥n", var $1$ , var $2$ ); C言語の単精度・倍精度実数の出力は%fを使う

fprintf(stderr, "var1 = %f\rightarr", var1);  $//I\bar{5}-H\bar{1}$ 

Fortran: read, writeの1つ⽬の引数で**ファイル装置番号**を指定する。\*とすると標準⼊出⼒になるが、 Fortranでは5が標準入力、6が標準出力、0が標準エラー出力となっている **シェル側でリダイレクトを使うことで標準⼊出⼒先をファイルなどに変更することができる 計算した結果はwriteかprintで必ず出⼒する**

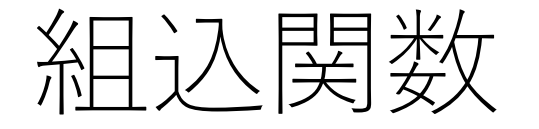

- 数学関数 (log, exp, sqrt, sin, cos, tanなど)は⽤意されている
- 角度の単位はラジアン
- C⾔語で数学関数を使うときの注意:
	- math.hをインクルードする
	- コンパイル時にオプション -lm をつける
	- **gcc ex4.c ‒lm**

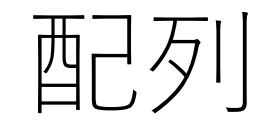

### • 配列とは:変数が複数並んだもの(メモリ上でも並んで配置される)。 ベクトルや⾏列が表現できる。

#### **配列の宣⾔の基本**

Fortran

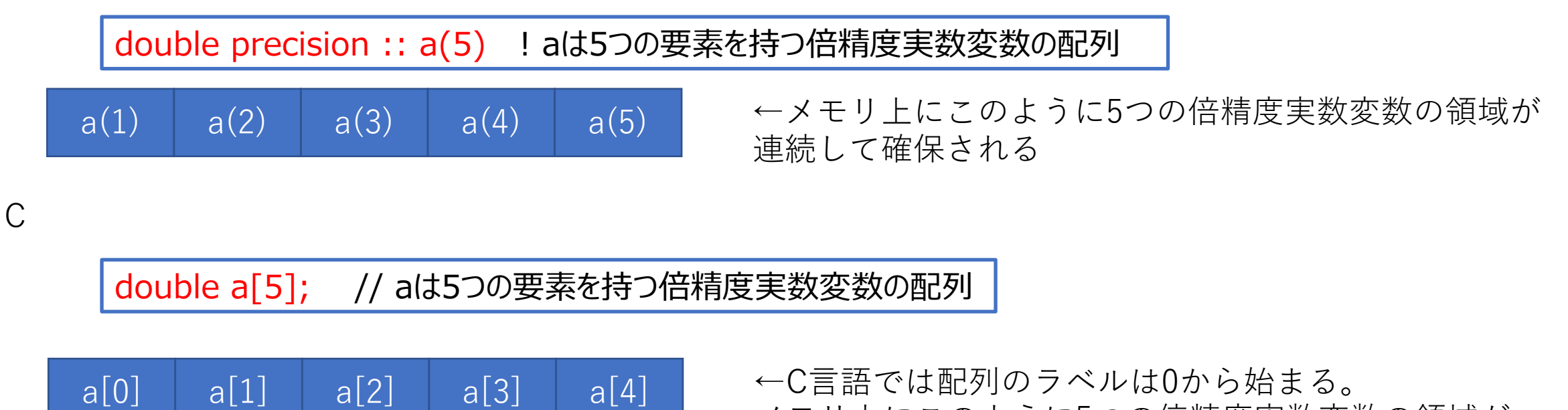

メモリ上にこのように5つの倍精度実数変数の領域が 連続して確保される

配列の初期値設定

#### 宣⾔部で設定

Fortran C

double precision ::  $a(1:5) = 0.0d0$ integer ::  $k(1:5) = (1, 2, 3, 4, 5)$ 

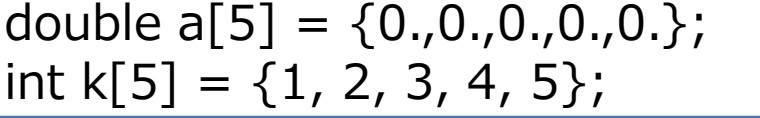

実行文として設定してもよい(こちらのほうが自由度が高い)。ループを使う

$$
\begin{array}{c}\n\text{do i} = 1, 5 \\
\text{a(i)} = 0.0 \text{d0} \\
\text{end do}\n\end{array}
$$

$$
\begin{array}{|l|}\n\hline\nfor (i=0;i<5;i++){\{}\n\end{array}\n\quad \, a[i] = 0.0;
$$

異なる配列の違う添字を持つ要素の代入・演算も可能

do  $i = 1, 5$  $a(i) = b(i+3)$ end do

$$
\begin{bmatrix} \text{for}(i=0;i<5;i++)\{ \\ a[i] = b[i+3]; \\ \end{bmatrix}
$$

### 1次元配列の計算例

### ベクトルの内積 real\*8, dimension $(1:5)$ : a, b, c real\*8 :: adotb ! ここでaとbには値を代入しておく(省略) do  $i = 1, 5$  $c(i) = a(i) + b(i)$ end do do  $i = 1, 5$ write(\*,\*) "c(", i, ")=", c(i) end do  $adotb = 0.0d0$ do i =  $1, 5$  $adotb = adotb + a(i)*b(i)$ end do print  $*$ , "a dot b = ", adotb Fortran C

ベクトル和

### double  $a[5]$ ,  $b[5]$ ,  $c[5]$ ; double adotb; // ここでaとbには値を代入しておく(省略) for(  $i = 0$ ;  $i < 5$ ;  $i + +$ ){  $c[i] = a[i] + b[i];$ } for(  $i = 0; i < 5; i++$ ){ printf("c(%d)=%f\\times", i, c[i]); } adotb  $= 0.0$ ; for(  $i = 0$ ;  $i < 5$ ;  $i + +$ ){ adotb  $+= a[i]*b[i];$ } printf("a dot  $b = \frac{9}{6}$ f¥n", adotb);

# 1次元配列の組み込み関数(Fortran)

 $c = sum(a(1:10))$  !  $a(1)$ から $a(10)$ までの和を $c$ に代入

最大値・最小値

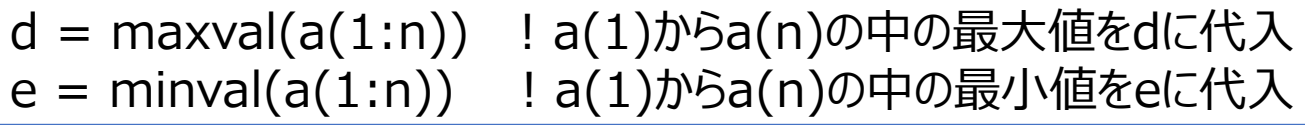

2つの1次元配列の内積

f = dot\_product(a(1:n), b(1:n)) ! n要素の配列aとbの内積をfに代入

a, bが複素数型の場合は aの複素共役とbの積が計算される

⾏列

- 2次元配列で⾏列が表現できる
- 2次元配列の宣⾔と初期化

```
real*8, dimension(1:5,1:5) :: b
または real*8 :: b(5,5)
または real*8 :: b(1:5,1:5)など
do j = 1, 5do i = 1, 5b(i,j) = 0.0d0end do
end do
```
double b[5][5]; for(i=0;i<5;i++){ for(j=0;j<5;j++){ b[i][j] = 0.0; } }

Fortran: b(1:5,1:5) = 0.0d0 !0を代⼊するだけなら1⾏でもかける。

### 2次元配列のメモリ上での配置

Fortranでの多次元配列 (b(5,5)の場合) は

 $b(1,1)$   $b(2,1)$   $b(3,1)$   $b(4,1)$   $b(5,1)$   $b(1,2)$   $b(2,2)$   $b(3,2)$   $b(4,2)$  ...

C⾔語での多次元配列(b[5][5]の場合)は

b[0][0] b[0][1] b[0][2] b[0][3] b[0][4] b[1][0] b[1][1] b[1][2] b[1][3] ・・・

の順でメモリ上に配置される。 doループ/forループで配列の値を使って計算する場合はメモリ上で連続的にアクセスするほうが よい(キャッシュミスが少なくなる)

例えばFortranではdoループは1つ⽬のインデックスを先に回すほうがよい

```
do j = 1, 5do i = 1, 5b(i,i) = 0.0d0end do
end do
```
⾏列の和・値の出⼒

#### Fortran C

```
real*8, dimension(1:5,1:5): a, b, c
! a, bに値をここで代入(省略)
do j = 1, 5do i = 1, 5c(i,j) = a(i,j) + b(i,j)end do
end do
do i = 1, 5write(*,*) (c(i,j), j = 1, 5)end do
```

```
double a[5][5], b[5][5], c[5][5]; 
/* a, bに値をここで代入(省略) */
for(i = 0; i<5; i++){
  for(j = 0; j < 5; j + +){
     c[i][j] = a[i][j] + b[i][j];}
}
for (i = 0; i < 5; i++)for(j = 0; j < 5; j + +){
     printf(" %f", c[i][j]);
   }
  printf("\\pm");
}
```
行列の積

 $\boldsymbol{n}$  $\left\{c_{ij}=\sum a_{ik}b_{kj}\right\}$  一つの要素を計算するのにループが必要 Fortran  $k=1$  C real\*8, dimension $(1:5,1:5)$  :: amat, bmat, cmat double amat[5][5], bmat[5][5], cmat[5][5]; /\* amatとbmatの値をここで代入 \*/ ! amatとbmatの値を代⼊ for( $i = 0$ ;  $i < 5$ ;  $i + +$ ){ do  $j = 1, 5$ for( $j = 0$ ;  $j < 5$ ;  $j + +$ ){ do  $i = 1, 5$  $cmat(i,j) = 0.0d0$ cmat[i][j] =  $0.0$ ; end do end do for  $(k = 0; k < 5; k++)$ cmat[i][j]  $+=$  amat[i][k]  $*$  bmat[k][j]; do  $j = 1, 5$ } } do  $i = 1, 5$ } do  $k = 1, 5$ cmat(i,j) = cmat(i,j) + amat(i,k) \* bmat(k,j) end do end do end do

## 2次元配列の組み込み関数(Fortran)

転置行列

bmat(1:n,1:n) = transpose(amat(1:n,1:n)) ! bmatにamatの転置行列を代入

⾏列積

 $cmat(1:n,1:m) = **matmul(**amat(1:n,1:k), bmat(1:k,1:m))$ ! (n×k行列のamat とk×m行列のbmatの積をcmatに代入(n×m行列)

matmulは経験上計算速度が早くないので⼤⾏列の計算では他のライブラリを使うほうがよい

条件文

•実行文は上から一行ずつ実行するのが原則だがよく使う例外は2つだけ • if⽂:条件を論理式で指定し条件を満たすかどうかで処理内容を変える

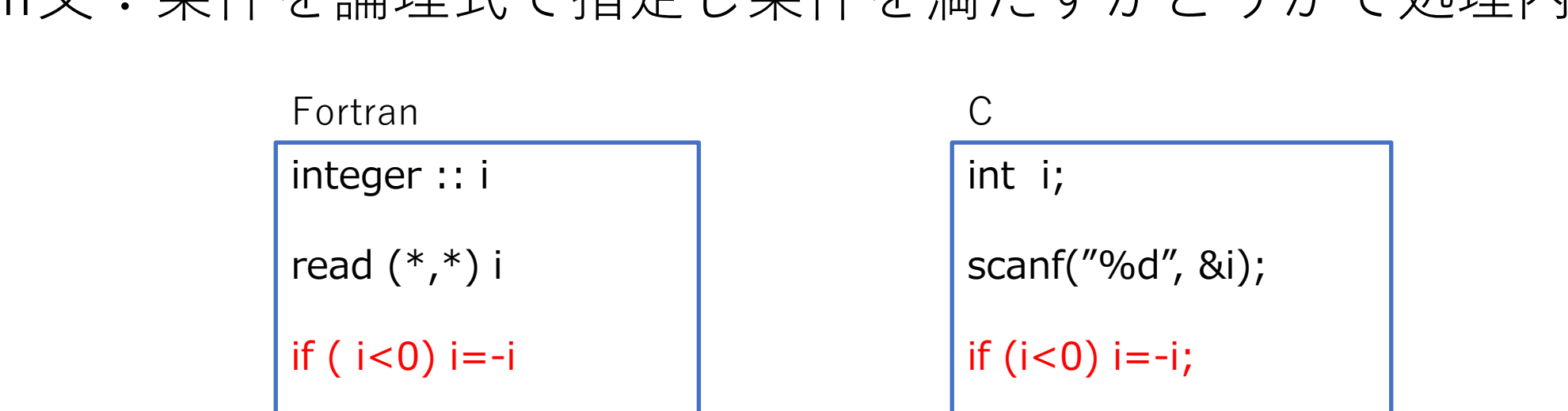

print  $*$ , " $i =$ ",  $i$ 

printf("i=%d¥n",i);

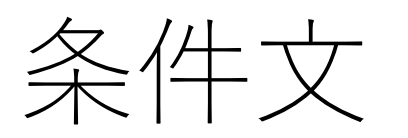

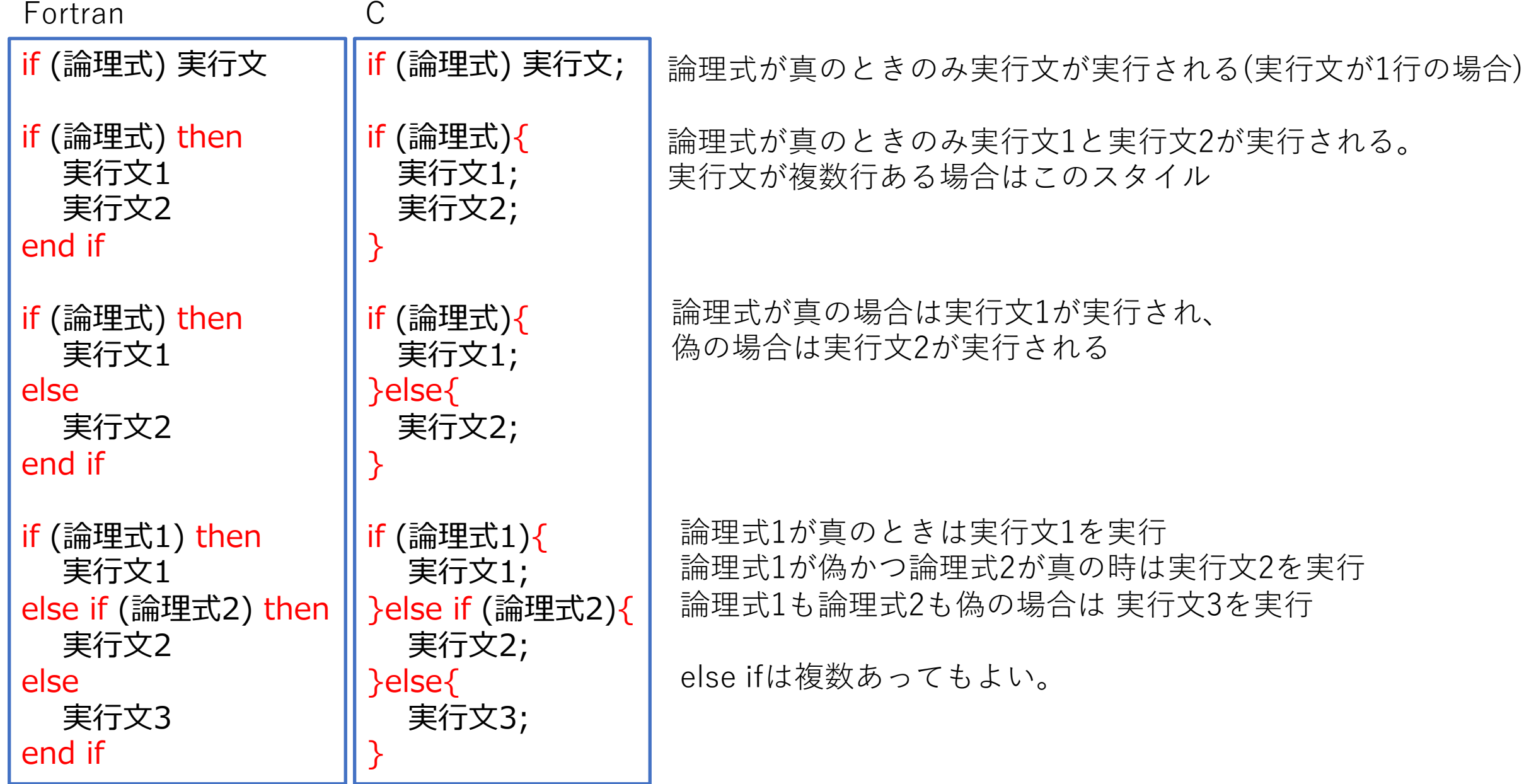

論理式

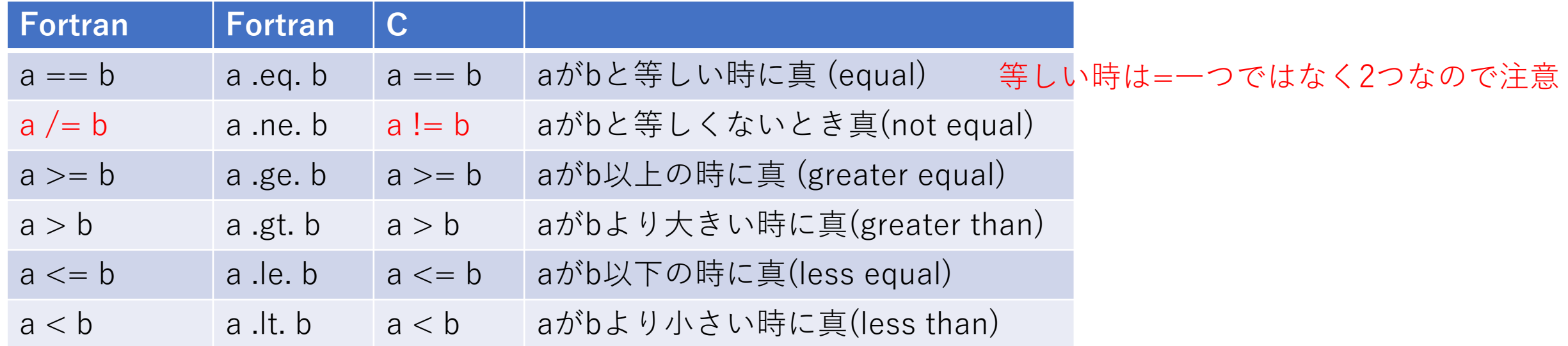

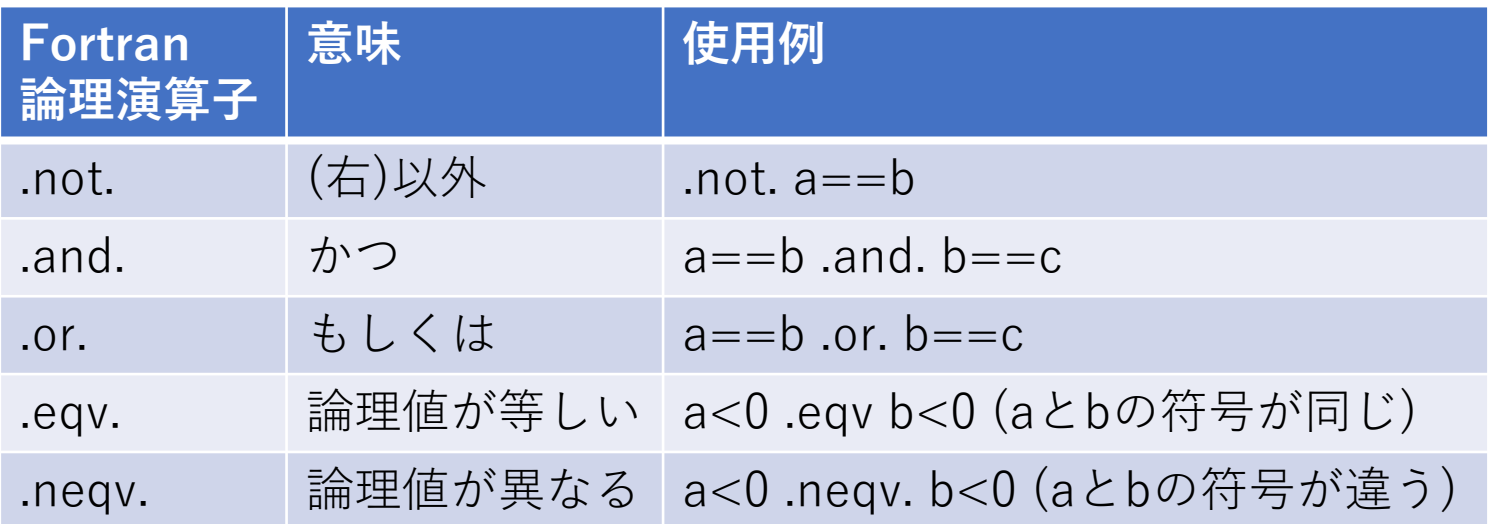

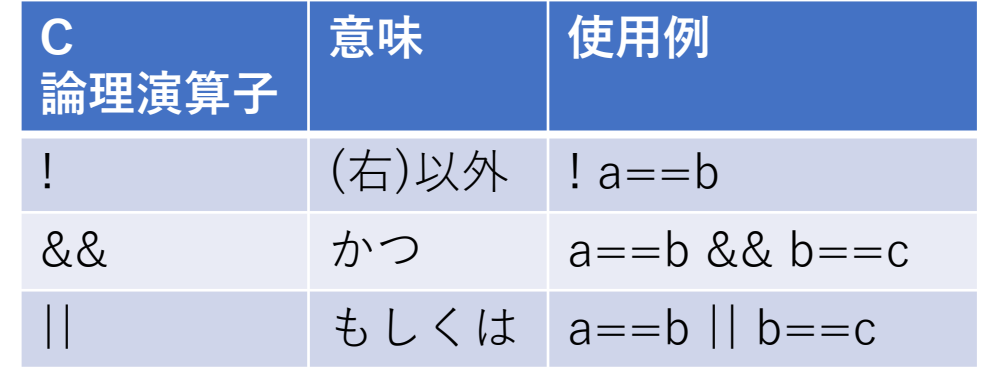

プログラムの終了

- プログラムは最終行まで到達すれば終了
- 条件文を使うと途中で終了させることも可能
- Fortran: stop文で終了。 stop "文字列" とすると文字列が標準エラー出力に出力 • プログラムの⼀番最後にstopと正常終了のメッセージを書く場合もある
- C: return⽂でmain関数から抜けてプログラム終了。**異常終了の場合は0でない値を返す**。

Fortran

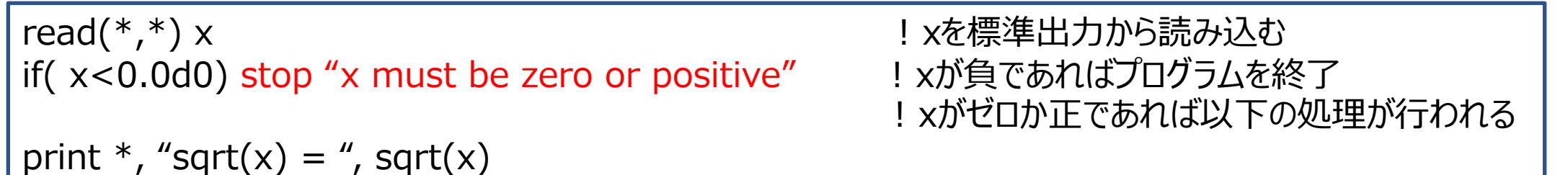

```
C
```

```
double x;
  scanf("%lf", &x); アイソンのコントランのコントランのコントランスの「/ xを標準出力から読み込む
  if(x < 0.0){
    fprintf(stderr, "x is negative¥n");
    return(-1); // xが負であれば-1を返してプログラムを終了
  }
printf("sqrt(x) = %f\n", sqrt(x)); \frac{1}{2} // xがゼロか正であれば以下の処理が行われる
```
# 条件文の例:クロネッカーのデルタ

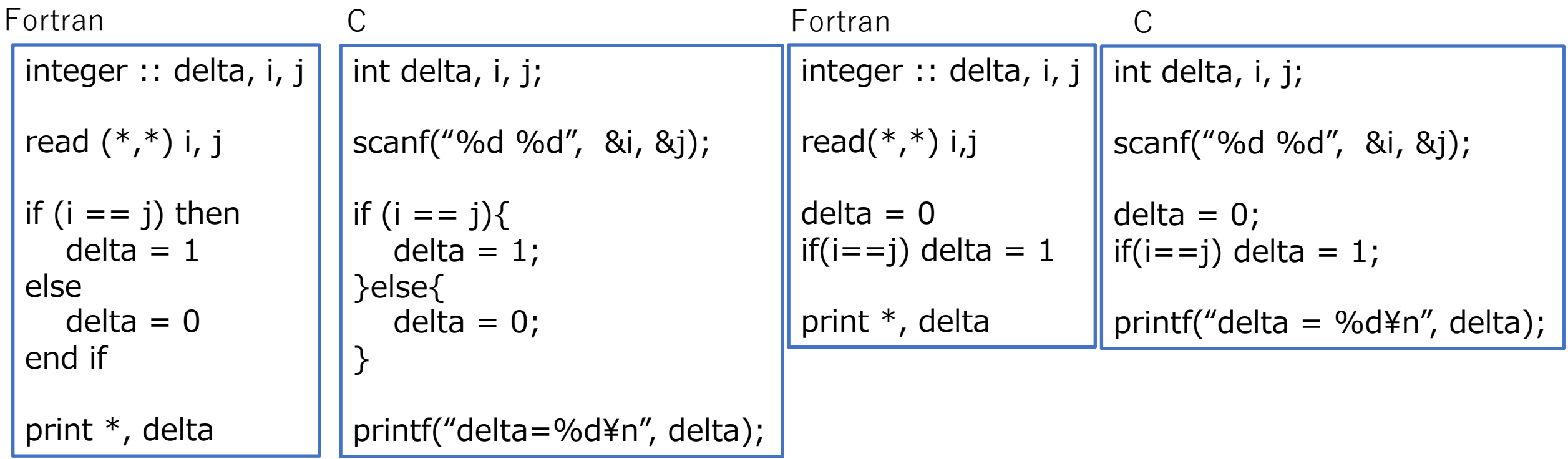

doループとif⽂の組み合わせ

**無限ループ**

do !ここでいろいろ計算 if  $(a < 0)$  exit x=x+0.10d0 end do

for(x=0.1; ;  $x+=0.1$ ){ // ここでいろいろ計算  $a = ...;$ if  $(a < 0)$  break; }

exit/break文はループから抜け、ループ文の直後に移動 条件が満たされない場合は計算が終わらないため実⾏してみて終わらない場合は**強制終了(C-c)する cycle(Fortran), continue(C)** : ループの先頭まで戻り、カウンタを次の値に進める

}

do  $i = 1, n$ 

a(i) = ....ここで何かを計算する

if ( $a(i) > 0$ ) cycle !a(i)が正なら戻ってカウンタを一つ回す

! a(i)が0か負の場合だけこの領域で処理が⾏われる end do

for(  $i = 0; i < n; i++$ ){

a[i] = ....; // ここで何かを計算する

if (a[i]>0) continue; //a[i]>0なら戻ってカウンタを⼀つ回す

/\* a[i]が0か負の場合だけこの領域で処理が⾏われる \*/

演習

- ⾃分で書けそうなら資料を⾒て、難しそうならサンプルのプロ グラムを写して書いてコンパイル、実⾏してください。
- 配列:第5回演習問題の(5)-(7)。条件⽂は第6回の(8)-(11)
- •第1回のレポート締切は11月18日(金)です。